## **Examples**

In this section, we present an example to show how the data should be arranged in order to use ggt.

Assume we are interested in hospital quality. We have data on 300 patients and 8 hospitals. The individual patient variables include the following: the mortality measure ("mortality"), the hospital choice variable ("hosp\_choice"), and an illness severity measure ("severity"). Additionally, we have two variables "dist" and "dist2" representing the distance from each patient to each hospital along with its square (normalized to have similar scales, necessary since the priors are the same). We also have hospital characteristic variables, "hosp\_size" and "hosp\_ownership". The categories for hosp size are "small" and "large", and the categories for "hosp ownership" are "public" and "private".

The individual patient ID variable is called "indnumber" and the hospital ID variable is called "hospnum". In the Stata dataset, there should be an observation for each individual-hospital pair, even if the individual did not choose that hospital. For example, with 300 patients and 8 hospitals, we have  $300*8=2400$  observations in the data. The table below shows the structure of the data for the first 2 patients. You can see that individual 1 went to hospital 7 and died while patient number 2 went to hospital 3 and did not die. The severity measure is constant within an individual while the distance and distance<sup>2</sup> measures differ for each patient-hospital pair. Additionally, notice the hospital characteristics are constant within hospitals, e.g., hosp size and hosp ownership is always "small", "public" for the row in which hospnum==1.

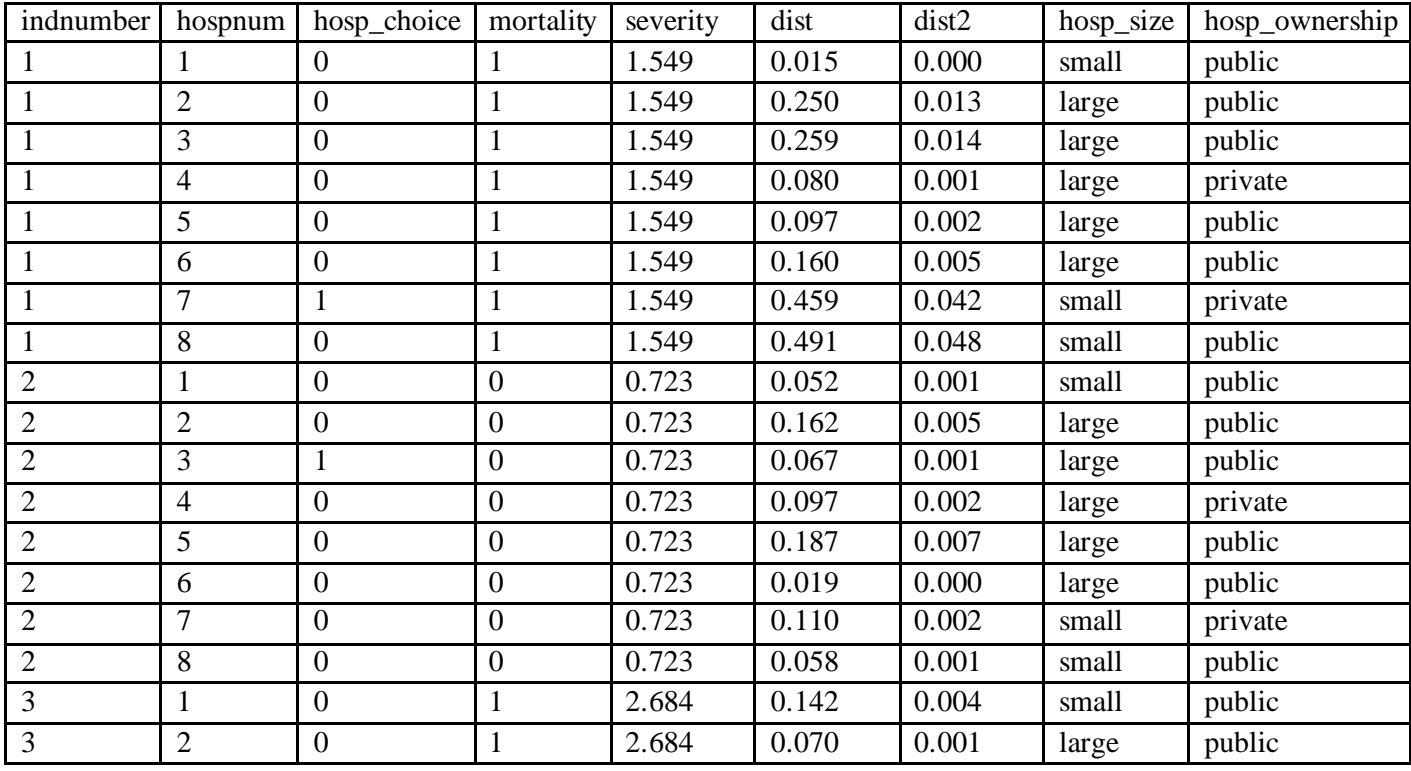

## **Example 1:**

If we want to see the hospital quality measures,  $β$ , using all the default settings, we would simply type the command: ggt, outcomevar(mortality) orgchoice(hosp\_choice) indID(indnumber) orgID(hospnum) choicechar(dist dist2)

This will apply the selection model with using dist and dist2 as the choice characteristics. Since we did not specify indchar option, the code will assume only a constant and the hospital choice for the individual probit model. Additionally, since we did not specify orgchar, the code will assume no correlation across hospitals via hospital size or ownership. The sampling algorithm will assume the default prior variance options and number of iterations.

The output on the screen will be the summary statistics for the estimated  $\beta$  draws via the MCMC Gibbs sampler. The output for this example is shown below with "q\_n" represented the quality for hospital ID, n. Notice that the number of observations is 900- this comes from the default 100,000 iterations, saving only every 100<sup>th</sup> draw, and deleting the first 10,000 draws as burn-in.

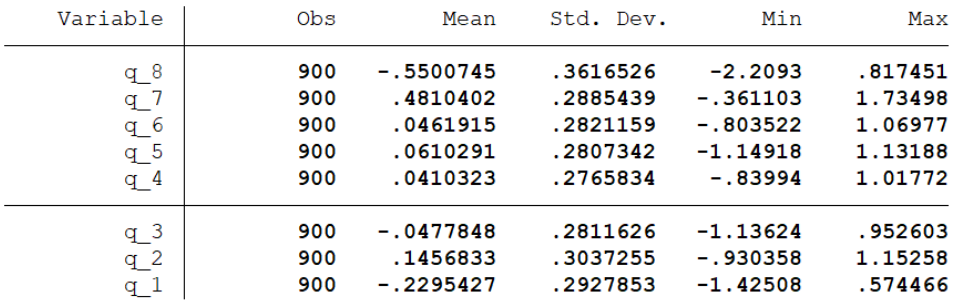

Note: The code may take several minutes or several hours to complete running depending on the nature of the data. Once the code is complete, the word "complete" will display on the Stata screen. If the code does not complete or Stata simply quits, this is likely due to an error with the prior variance specifications which are not compatible with the data. We suggest trying to call the program again using different prior variance values. If you receive an unspecified error code, please contact the program authors.

## **Example 2:**

Now suppose we want to include the severity measure in the morality equation, and we also want to allow hospital correlation based on size and ownership. Additionally, we want to rescale the prior variances based on the structure of the data. Specifically, we want the prior variance of alpha to be 5, the prior variance of gamma to be 3, selection term for delta to be 0.1, and the parameters for the hyperpriors to be 1 and 5. Finally, we want to save the draws for each of the parameters in a csv file to the directory.

To do this, we would type the command:  $qqt$ , outcomevar (mortality) orgchoice (hosp choice) indID(indnumber) orgID(hospnum) choicechar(dist dist2) indchar(severity) orgchar(hosp\_size hosp\_ownership) alphapriorvar(5) gammapriorvar(3) deltapriorvar(.1) priortau(1,5) savedraws

The output in this case is now:

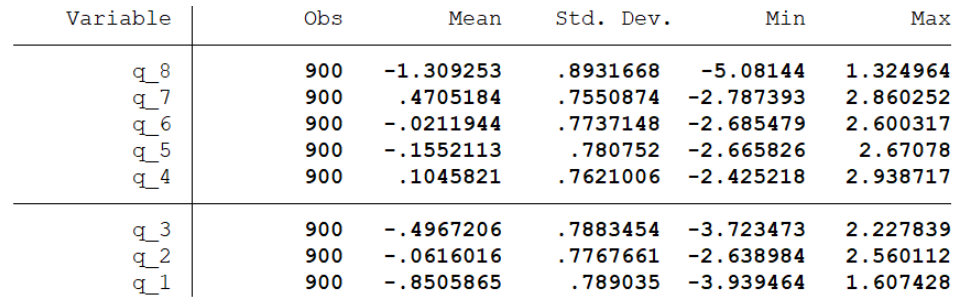

Additionally, a file called "temp\_GGT\_output.csv" is saved in the directory. A screenshot of the first 11 rows and 6 columns is shown below.

The official column names are : iter, tau0, tau1, tau2, beta\_orgatt1\_type1, beta\_orgatt1\_type2, beta\_orgatt2\_type1, beta\_orgatt2\_type2, beta\_orgatt3\_type1, beta\_orgatt3\_type2, beta\_orgatt3\_type3, beta\_orgatt3\_type4, beta\_orgatt3\_type5, beta\_orgatt3\_type6, beta\_orgatt3\_type7, beta\_orgatt3\_type8, gamma1, gamma2, alpha1, alpha2, delta1, delta2, delta3, delta4, delta5, delta6, delta7.

-iter: indicates the Gibbs Sampler iteration.

- -tau0, tau1, and tau2: the hyperprior draws for variances of hosp\_size, hosp\_ownership, and hospital organization dummies respectively.
- -beta orgattN typeM: the  $\beta$  coefficient draws for the dummy variable indicating the Nth specified organization characteristic variable and the Mth category for that variable (where categories are ordered numerically in the case where the variable is string or factor).
	- Note: In this case, since we specified 2 organization characteristics, beta orgatt3 typej corresponds to the β coefficient on the dummy variable for hospital j.
- -gamma1, gamma2: the γ estimate draws for the coefficient on a constant and the severity measure (respectively) in the outcome probit equation.
- $-\alpha$ -alpha1, alpha2: the  $\alpha$  estimate draws for the coefficient on dist and dist2 (respectively) in the organization choice equation.

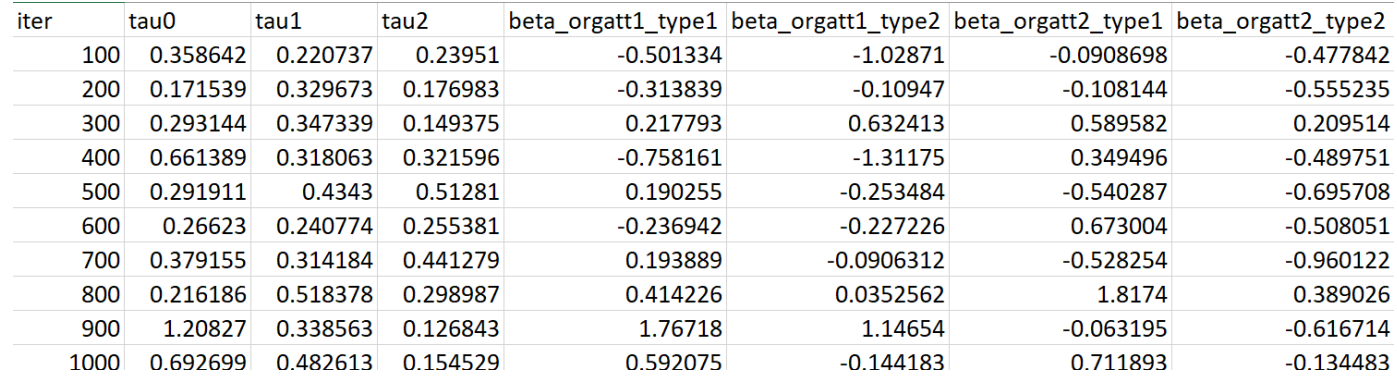

-delta1-delta7: the  $\delta$  estimate draws in the selection equation.

## **Example 3:**

Finally, suppose we wish to compare the results to the case where we do not apply the selection correction. In this case, the program simply estimates equation (1) in GGT. We can still specify all the options, but the code will only use those that are necessary. e.g., since the nonselection model assumes that  $\delta=0$ , then specifying deltapriorvar is unnecessary. To run this model, we need to specify the "nonselection" option.

Note: Even though the equation we wish to estimate does not depend on patient-organization choice characteristics, the code will still require choice characteristics in its estimation of α.

ggt, outcomevar(mortality) orgchoice(hosp\_choice) indID(indnumber) orgID(hospnum) choicechar(dist dist2) indchar(severity) orgchar(hosp size hosp ownership) alphapriorvar(5) gammapriorvar(3) priortau(1,5) noselection

The output for this scenario is as follows:

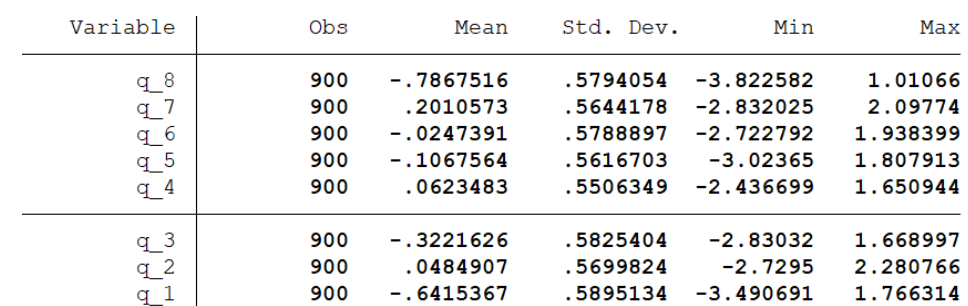